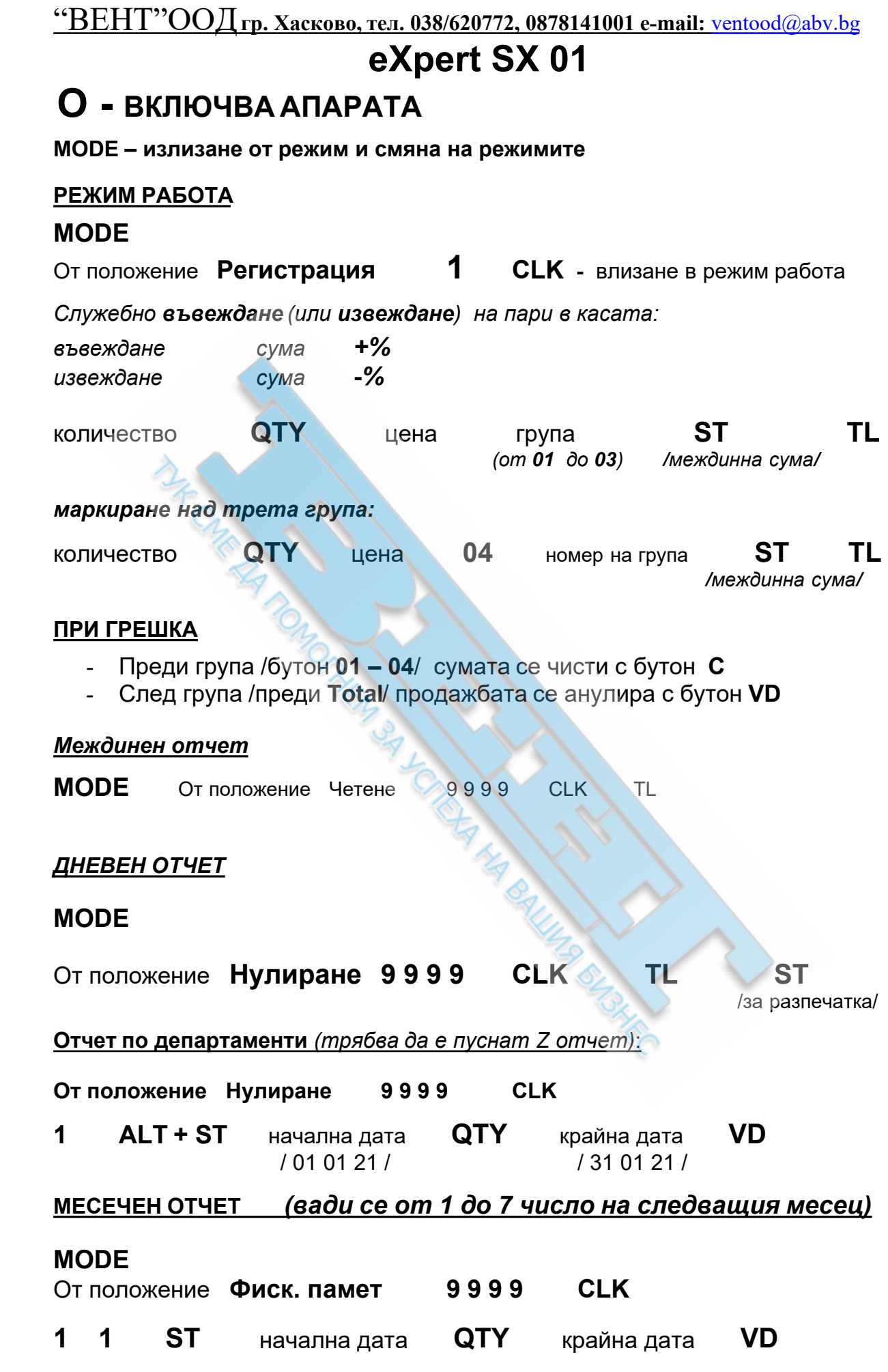

"ВЕНТ"ООД**гр. Хасково, тел. 038/620772, 087/81 <sup>41</sup> <sup>001</sup> e-mail:** [ventood@abv.bg](mailto:Elkoms2000@haskovo.spnet.net)

/ 01 01 21 / / 31 01 21 /

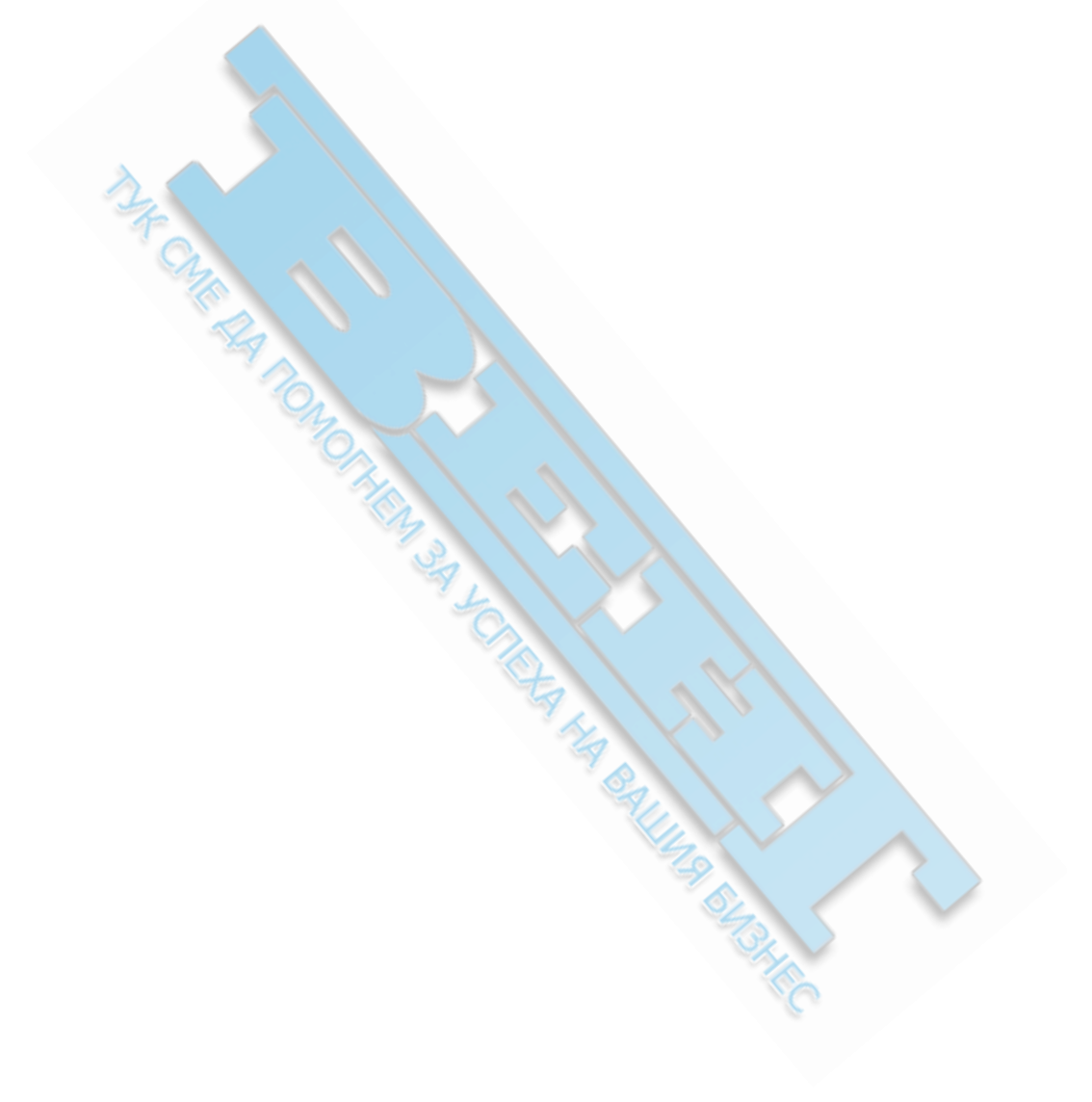